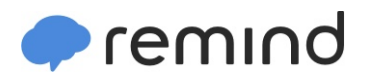

## **Sign up for important updates from Mr. Blair.**

Get information for **Wam10dl** right on your phone—not on handouts.

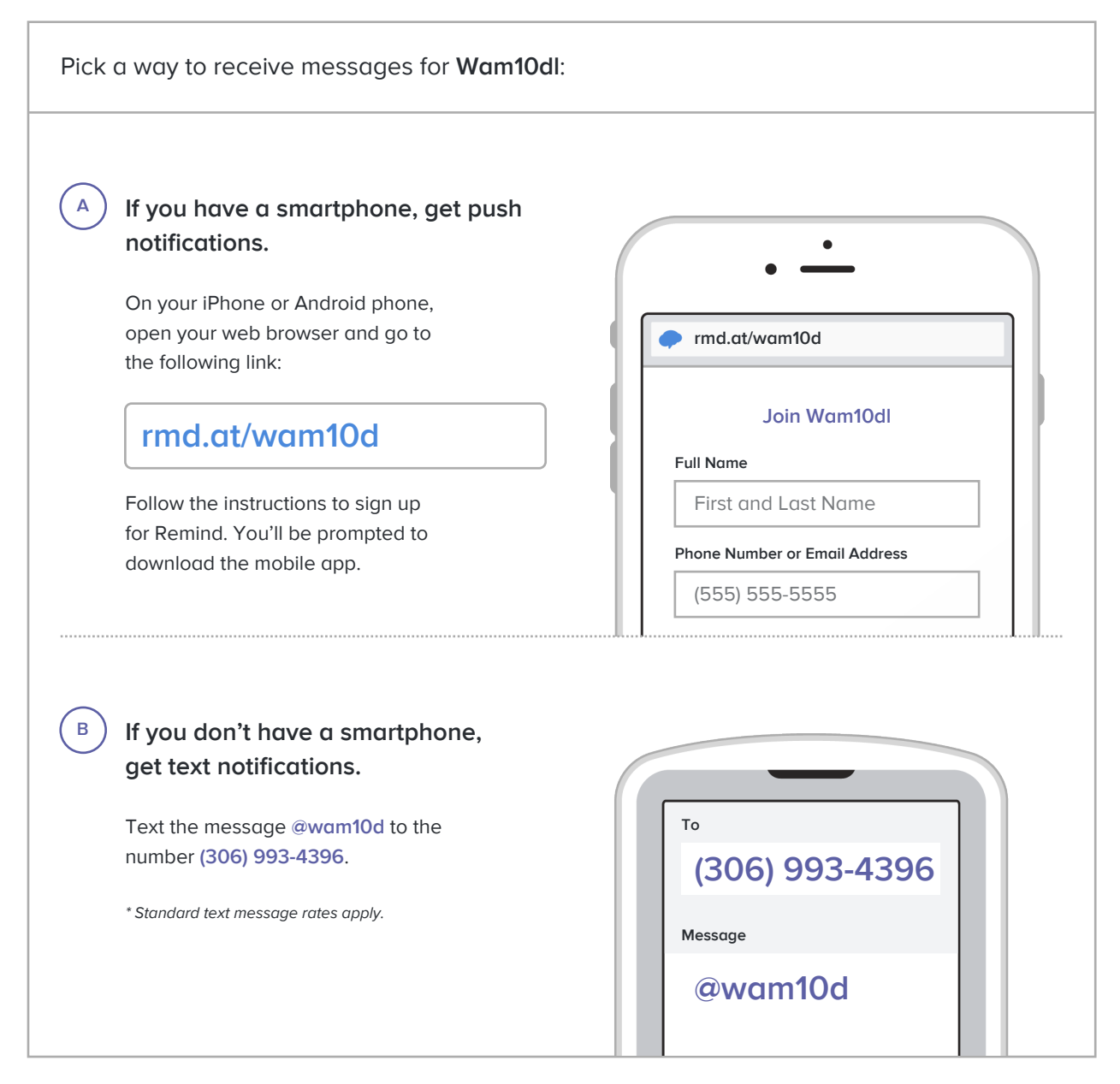

**Don't have a mobile phone?** Go to **rmd.at/wam10d** on a desktop computer to sign up for email notifications.